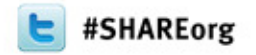

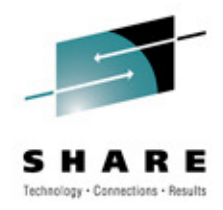

#### **IMS 12 System Enhancements and Migration**

Diane Goff – IBM IMS ATS

March 14, 201210803

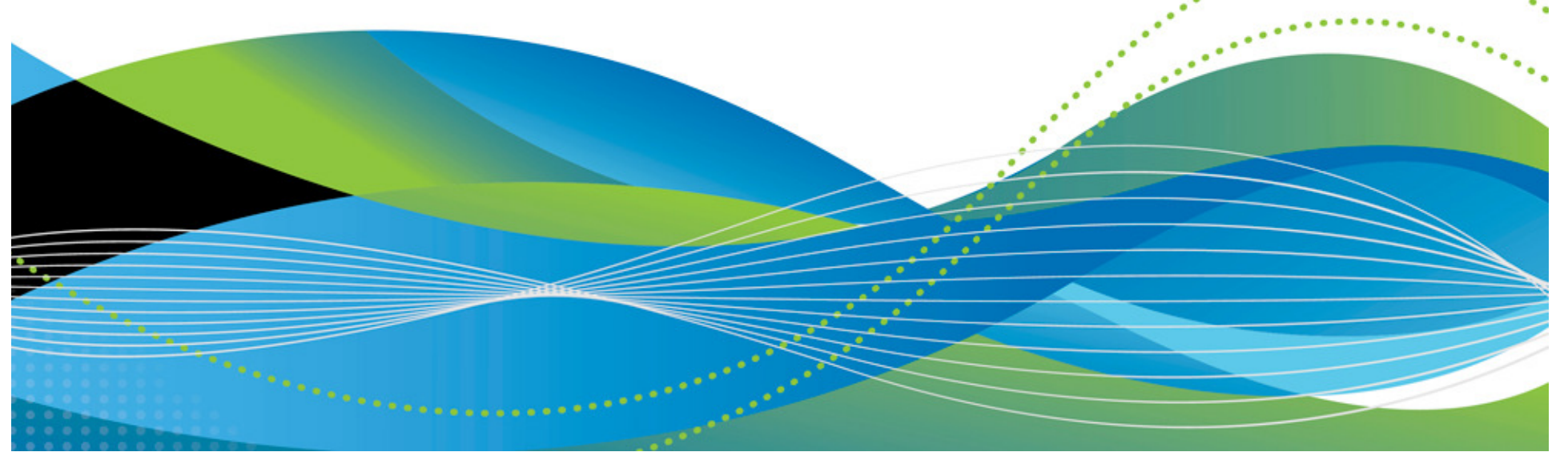

# **Agenda**

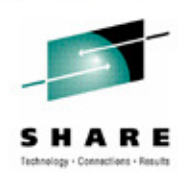

- IMS 12 System Enhancements
- IMS 12 Installation and Migration Considerations

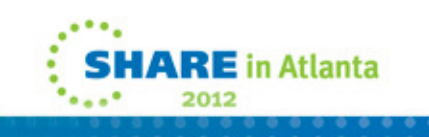

# **IMS 12 System Enhancements …**

- Dynamic resource definition (DRD) enhancements
- zAAP/zIIP times in accounting log records
- zIIP support for some CQS processing
- Member online change NAMEONLY option
- EAV support for non-VSAM data sets
- IMS logging enhancements
	- Extended-format data set support for OLDS/SLDS
	- IMS log buffers in 64-bit virtual storage
	- Simplified WADS management
- System pools in 64-bit real storage
- Sysplex Serial Program Management (SSPM) Disabling
- Command enhancements

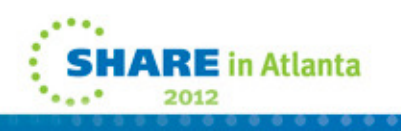

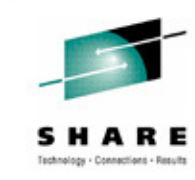

# **IMS 12 System Enhancements**

- System usability enhancements
	- IMS 11 SPE User Exit Enhancements
- RAS enhancements
	- CQS traceability enhancements
	- IMS Dump Formatter enhancements
	- Reduce IMS Module Aliases in RESLIB
	- End-Of-Memory / End-Of-Task (EOT) Tracing Facility
	- IMS 11 SPE BPE Trace Selective Initialization
	- /DIAGNOSE SNAP command enhancements
- MIPS reduction enhancements
- IMS Repository

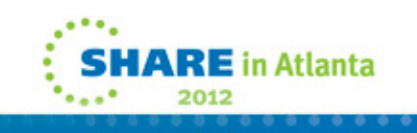

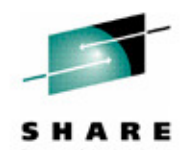

#### **Dynamic Resource Definition (DRD) Enhancements**

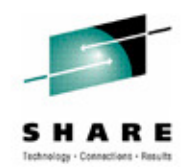

- New UPDATE option for IMPORT command
	- Previously, IMPORT could only be used for adding runtime resource definitions/descriptors that did not exist in the target IMS system
	- New IMPORT .. OPTION(UPDATE) allows existing runtime resource definitions/descriptors in the the target IMS to be changed
		- Command fails if changed definition is in use
- DRD usage of the IMS repository function
	- Previously, stored resource definitions/descriptors were kept inresource definition data sets (RDDSs)
	- New IMS repository function provides an additional method for storing stored resource definitions/descriptors
- Benefits
	- Improved manageability for DRD

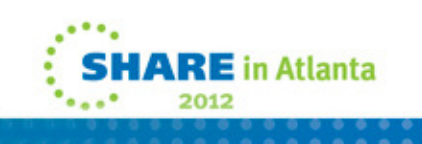

# **zAAP/zIIP Times in Accounting Log Records**

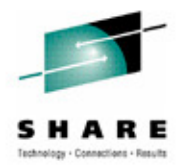

- zAAP/zIIP time field is added to the x'07', x'0A07' and <sup>x</sup>'56FA' log records
	- $X'07'$ program termination
	- X'0A07' CPIC program termination
	- X'56FA' optional transaction level statistics record
- CPU time field is changed to include only the standard CP (central processor) time, not zAAP/zIIP time
	- Sum of CP and zAAP/zIIP times is the total CPU time
- Benefits
	- Users can distinguish between CP and zAAP/zIIP times
		- •Could be used for accounting or charge out purposes
		- Significant for software licensing
		- Most significant for JMP and JBP regions•

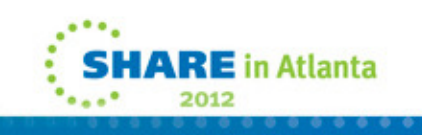

# **zIIP support for some CQS processing**

- Request response processing for authorized CQS clients is eligible to run on a zIIP
- Examples
	- When the IMS control region is running with IMS Shared Message Queues or Shared IMS Fast Path Message Queues enabled
	- When the IMS Resource Manager address space is using a resource structure

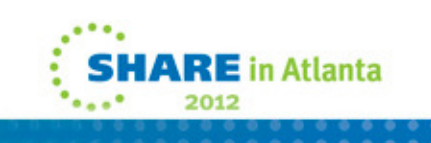

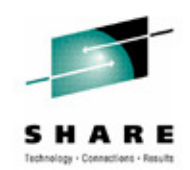

# **Member Online Change NAMEONLY Option**

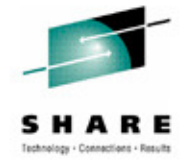

•OPTION(NAMEONLY) added for member online change

INIT OLC TYPE(ACBMBR) PHASE(PREPARE) NAME(name1,name2,...) OPTION(NAMEONLY)

- Command processes only the named member(s) of the staging ACBLIB
	- Without this option, the command processes related members which $\bullet$ have been changed
		- For example, DBDs in intent list of PSB
- OPTION(NAMEONLY) may be used for:
	- New DBDs
		- These DBDs cannot reference existing DBDs which have been modified
	- New or changed PSBs which do not reference changed DBDs in their intent lists
- • Benefit
	- Performance enhancement
		- This option provides a performance benefit when there are many members in the staging and active ACB libraries.

#### **Extended Address Volume (EAV) for Non-VSAM Data Sets**

- IMS 12 adds EAV support for some non-VSAM system data sets
	- IMS OSAM database data sets
	- Restart Data Set (RDS)
	- Message Queue data sets (queue blocks, long message and short message)
	- Logs (OLDS, SLDS and WADS)
	- IMS SPOOL data sets (UNITYPE=DISK and UNITYPE=SPOOL)
	- BPE External Trace Data Sets
- z/OS 1.12 is required for these data sets
- EATTR=OPT must be specified on allocation JCL
- Large sequential data set support added for IMS SPOOL data sets
	- UNITYPE=SPOOL or UNITYPE=DISK on LINEGRP macro
- Benefits
	- Support the placement of more data sets on a single volume
	- Allow users to manage fewer numbers of larger volumes
	- Less need for multi-volume OSAM

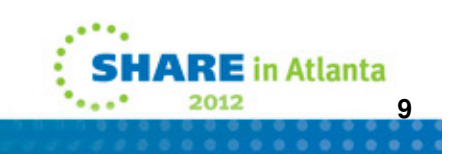

# **Logging Enhancements**

- Extended Format Support for OLDS and SLDS
	- Optional
	- Allows OLDS and SLDS to be striped
		- Increased logging speed
- Log buffers moved above the 2-gigabyte boundary ("bar") in virtual
	- Optional
	- Frees substantial amount of ECSA
- Simplified WADS management
	- Improved WADS performance

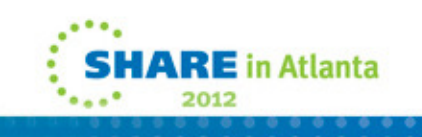

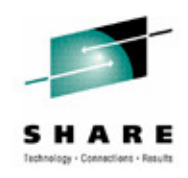

# **Striping of OLDS and SLDS**

- Use of extended format data sets allows striping
	- Striping allows multiple concurrent I/Os for sequential processing
		- Data set is spread across multiple volumes
		- Increased logging rates
- IMS 12 allows OLDS and SLDS to be defined as extended format data sets
	- Extended format is specified with data set type of 'EXT'
		- JCL allocation requires DATACLAS and STORCLAS parameters on DD statement
	- Striping is invoked for extended format data sets when the storage class has Sustained Data Rate (SDR) value of 5 or higher

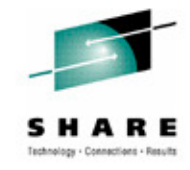

# **OLDS Buffers Specifications**

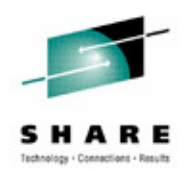

- OLDS buffers above 2-gigabyte boundary
	- Specified with BUFSTOR=64 on OLDSDEF statement in **DESVSMxx** 
		- Puts buffers in 64-bit virtual storage
			- Requires that block size is 4K multiple
		- OLDS must be extended format
		- Frees substantial amount of ECSA
- OLDS block size
	- Optionally specified with BLKSZ parameter on OLDSDEF statement in DFSVSMxx member
		- Previously, it was set only from the data set characteristics
	- BLKSZ= is recommended
- If BLKSZ and BUFSTOR=64 are both specified
	- IMS will round up number of buffers (BUFNO=) to a megabyte boundary
		- 64-bit storage is acquired in megabyte increments
		- Maximizes number of buffers in acquired storage

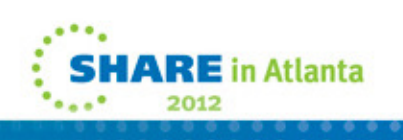

### **WADS Management**

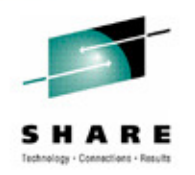

- The concept of WADS track groups is not used by IMS 12
	- WADS should be sized to provide enough space for any OLDS buffers not yet written at any time plus one track
	- WADS use 4K block size
	- WADS writes are changed from previous IMS versions
		- WADS writes are sequential
		- WADS written in wrap-around fashion
- Performance
	- WADS sequential writes generally improve usage of cache in storage systems
	- WADS should be kept in cache in storage subsystem

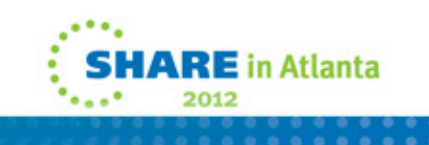

# **Logging Enhancements Summary**

- Benefits
	- OLDS buffers in 64-bit virtual storage
	- Simplified definition of OLDS block size
	- Increased maximum logging rate
	- ECSA constraint relief

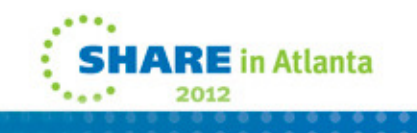

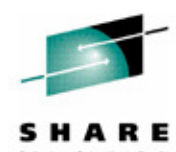

# **System Pools in 64-bit Real Storage**

- The following pools are moved to 64-bit real storage
	- These pools remain in 31-bit virtual storage
	- DBWP Database work pool
	- DLDP DMB pool
	- DLMP CSA PSB pool
	- DPSB DLI PSB pool
	- PSBW PSB work pool
- Benefits
	- Reduction in 31-bit fixed real frames for fixed pools
	- Some users will now be able to fix these pools
		- Previously, they were constrained by 31-bit real storage

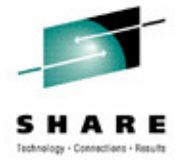

 $\mathbf{z} \mathbf{E}$  in Atlanta

### **Sysplex Serial Program Management (SSPM) Disabling**

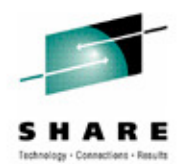

- Optional capability to disable Sysplex Serial Program Management •
	- Before IMS 12
		- Serial programs (SCHDTYPE=SERIAL on APPLCTN macro or DEFINE PGM command) enforce serialization of PSB scheduling when:
			- RM is used
			- RM structure is defined
		- Serialization is enforced across the shared queues group
			- Does not apply to CICS or ODBA application schedules
	- IMS 12 adds option not to enforce serialization
		- Option is specified with control statement
			- GBL\_SERIAL\_PGM=N | Y
				- Specified in DFSDFxxx member COMMON\_SERIVCE\_LAYER section

or

- DFSCGxxx member
- GBL\_SERIAL\_PGM=N turns off serialization across the shared queues group

### **Command Enhancements**

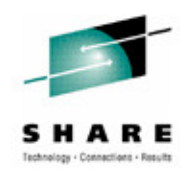

- Enhancements to existing commands and new commands
	- CQS trace command enhancements
	- DBRC command enhancements
	- Dynamic database buffer pool command enhancements
	- Dynamic resource definition (DRD) command enhancements
	- Fast Path secondary index command enhancements
	- HALDB command enhancements
	- IMS Connect command enhancements
	- MSC command enhancements
	- IMS repository function command enhancements
	- OTMA command enhancements

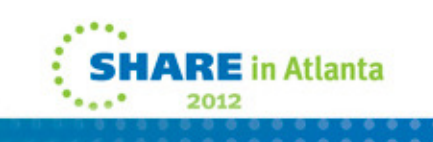

### **Command Enhancements**

- Enhancements are focused on type-2 commands for theOperations Manager (OM) environment
- Benefits
	- Support of new IMS 12 functions
	- Improved manageability

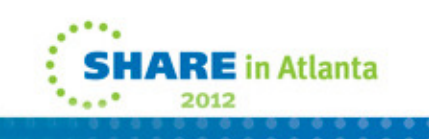

#### **System Usability Enhancements**

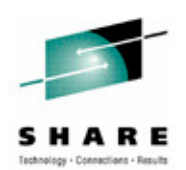

- IMS 11 SPE User Exit Enhancements
	- Enables support for multiple instances of a user exit type
	- Provides support for 3 new exits
	- Implements the QUERY USEREXIT command
	- Included in IMS 12

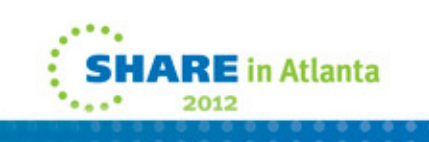

# **IMS 11 SPE User Exit Enhancements**

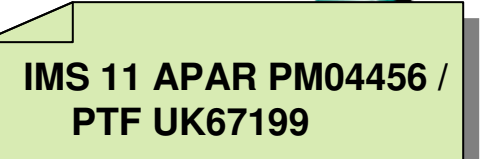

- Ability to run multiple instances of a supported user exit type
	- No longer need user or vendor written code to manage multiple exits
- Three new IMS user exit types
	- IMS Initialization/Termination **- INITTERM**
	- IMS CQS Event **- ICQSEVNT**
	- IMS CQS Structure Event **- ICQSSTEV**
- Existing User Exits eligible to use new exit services
	- Product Partner Exit DFSPPUE0 **PPUE**
	- Restart Exit DFSRSTX0 (available in IMS 10) **RESTART**
- •Implements the QUERY USEREXIT command

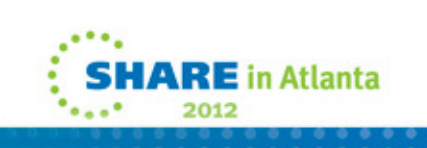

### **IMS 11 SPE User Exit Enhancements**

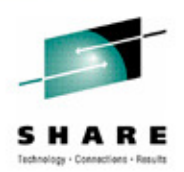

- QUERY USEREXIT Command
	- Type-2 command to display information about user exits defined in the EXITDEF parameter in the USER\_EXITS section of the DFSDFxxx member
	- Command is not available for user exits not defined in EXITDEF parameter
	- Default command routing to all IMSs in the IMSplex
	- Sample information returned for requested user exit type: Module Name(s) Entry Point Address Module Size Number of Calls (since initialization)Total Elapsed Time Spent in Exit Routine (since initialization)IMS member name that created the output for the exit

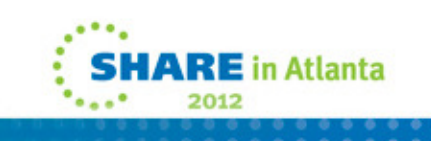

# **IMS 11 SPE User Exit Enhancements**

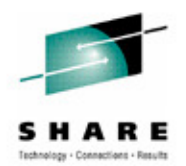

- Benefits
	- Three new IMS User exit types
		- INITTERM IMS Initialization/Termination
		- ICQSEVNT CQS Event
		- ICQSSTEV CQS Structure Event
	- Ability to execute multiple exit routines for supported IMS User exit types
		- INITTERM
		- ICQSEVNT
		- ICQSSTEV
		- PPUE
		- RESTART
	- New QUERY USEREXIT command

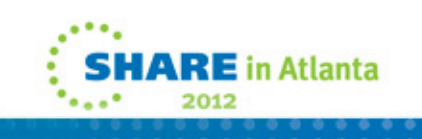

- IMS 12 CQS Traceability
	- Creates two new BPE trace tables to track CQS structure events
- IMS Dump Formatter Enhancements
	- Support for the Repository Server and the Repository Client address spaces
	- Support for the OTMA C/I
- Reduce IMS Module Aliases in RESLIB
	- Begins a process to reduce IMS load module aliases
- End-Of-Memory / End-Of-Task (EOT) Tracing Facility
	- Created a step trace function in the End-of-Task (EOT) process

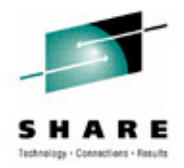

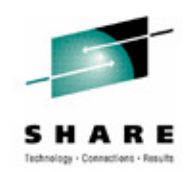

- IMS 11 SPE BPE Trace Selective Initialization
	- Creates a new BPE trace table feature that allows atrace table to be defined to require explicit commands
		- IMS Connect Recorder Trace, RCTR, trace table definition has been updated to enable the new explicit commands feature
- New /DIAGNOSE Command SET AOSLOG Function
	- Enable and disable log record capture of events related to APPC and OTMA synchronous transactions in a sharedqueues environment

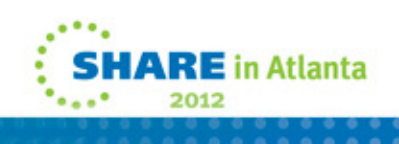

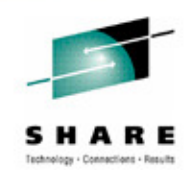

- /DIAGNOSE Command SNAP Function Enhancements
	- Added six new resource types to the SNAP function
	- Provided DISPLAY option to route output back to issuing LTERM
	- Provided LIMIT option to restrict number of lines of output going to LTERM
	- Provided SHOW parameter to control type and amount of output produced

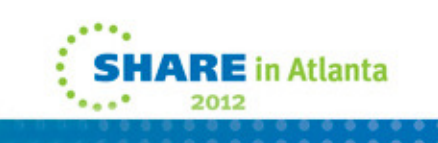

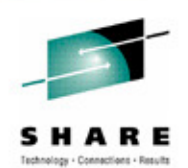

#### • Benefits

- Diagnose problems interactively
- Non-disruptive alternatives to producing console dumps
- Reduce time and effort to capture and analyze IMS diagnostic information
- Help reduce time to resolve problems
- Satisfy several customer and IBM requirements

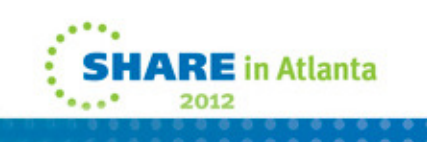

#### **MIPS reduction enhancements**

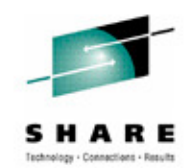

- CICS threadsafe support
- $\bullet$  CICS and ODBA users have new DFSRAS00 exit capability to designate a user as trusted, bypassing RACF or equivalent security checks
- $\bullet$  Usage of newer, more efficient hardware instructions when available
	- Long displacement facility / Store Clock Fast (STCKF) facility
- $\bullet$  Replacing GETMAIN storage allocation calls with more efficient IMS internal storage management calls for APPC/OTMA scheduling
- Supporting native 64-bit invocation of several highly used IMS internal  $\bullet$ macro services, reducing AMODE switching for 64-bit modules
- $\bullet$  Efficiency/pathlength reductions in CQS inform exit processing and OTMA processing
- $\bullet$  Improving IMS shutdown time by reducing OTMA/APPC shutdown quiesce waits
- $\bullet$ Benefits – Improved Performance

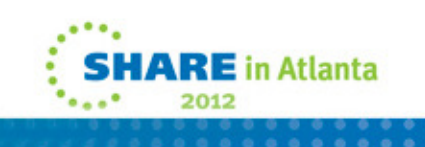

# **IMS Repository**

- Overview of the IMS Repository Function
- IMS Repository Function Components
	- Repository Server (RS) address space
	- Repository catalog data sets
	- Repository data sets
	- CSL requirements and RM usage

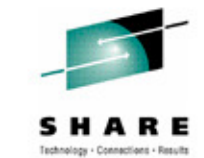

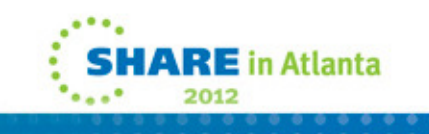

# **IMS Repository Function Overview**

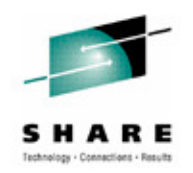

- A 'repository' is a generalized data storage facility that can be used to store various types of information
- The IMS repository function is a centralized method for storing and retrieving resource definitions in an IMSplex
	- Enables multiple IMS systems in a multiple-IMS IMSplex to manage, store, share, and retrieve resource definitions
	- Enables a single IMS system in a single-IMS IMSplex to manage, store, share, and retrieve resource definitions
- Focus is on improving the systems management and resource management aspects of handling IMS resource definitions
	- Across multiple IMSs or for a single standalone IMS
	- For test systems, for production systems

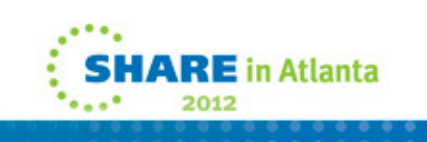

# **IMS Repository Function Usage**

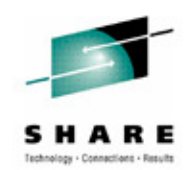

- $\bullet$  In IMS 12, the resource and descriptor definitions for Dynamic Resource Definition (DRD) can be stored in an IMS repository
	- Contains resource definitions for programs/transactions/databases/FP routing codes & descriptors
	- Called the IMSRSC, the IMS resource definition repository
	- Provides an alternative to using RDDSs (resource definition data sets) for DRD
		- Replaces one or more sets of RDDSs in an IMSplex with a single repository
	- Eliminates the need to manually coordinate and manage separate RDDSs per IMS across a multiple-IMS IMSplex
	- Provides an alternative to using MODBLKs with SYSGEN and online change
	- Considered a strategic alternative to the RDDS
- IMS 12 can retrieve the stored resource definitions from the IMSRSC  $\bullet$ repository to dynamically generate runtime resources for DRD **RE** in Atlanta

# **IMS 12 support for the DRD function …**

- DRD users in IMS 10 and IMS 11 moving to IMS 12
	- Can use existing RDDSs from IMS 10 or IMS 11 for stored resource definitions in IMS 12
	- Can use existing RDDSs from IMS 10 and IMS 11 for stored resource definitions at initial migration to IMS 12, then can migrate to the new IMSRSC repository
	- Can use the new IMSRSC repository to store definitions in IMS 12

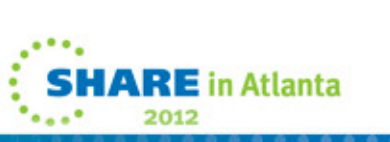

# **IMS 12 support for the DRD function**

- Users in IMS 10 and IMS 11 without DRD
	- Can use the new IMSRSC repository for stored resource definitions in IMS 12
	- Can create new RDDSs for stored resource definitions in IMS 12
- Both RDDSs (system and non-system) and the IMSRSC repository can exist together during migration to the IMSRSC repository

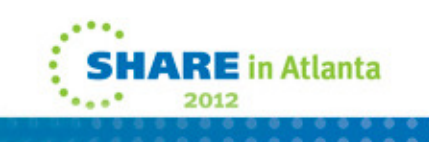

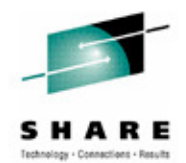

# **IMS Repository Function components**

- •A Repository Server (RS)
- $\bullet$ **Repositories** 
	- Catalog repository
	- IMSRSC repository(s)
- A Common Service Layer (CSL) IMSplex configuration consisting of
	- Operations Manager (OM)
	- Resource Manager (RM)
	- Structured Call Interface (SCI)
	- SPOC for entering type-2 commands
	- Optional resource structure with CQS address space
- $\bullet$  Batch utilities
	- Batch ADMIN utility
	- RDDS to / from repository utilities

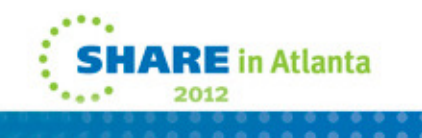

# **IMS Repository Function components …**

- A Repository Server (RS)
	- A new BPE-based address space
		- Managed by the RM CSL address space
	- Two types
		- Master repository server
			- Single instance
			- Manages access to repository data sets
			- First RS address space to access repository
		- Subordinate repository server
			- One or more instances
			- Used if master repository server goes down
			- Optional but recommended

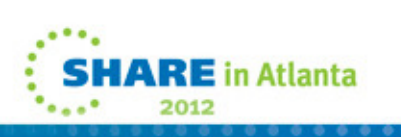

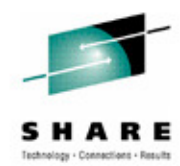

# **IMS Repository Function components …**

- A Repository Server (RS)
	- Uses VSAM KSDS data sets to store information
	- Has its own internal repository called the 'catalog repository'
	- Manages IMS repositories (IMSRSC for DRD)
	- Ensures repository data integrity
	- Uses SAF to restrict access to repositories
	- Provides an audit trail using the z/OS logger
	- Provides tracing capabilities via BPE
	- Recommendation
		- One master repository server address space per IMSplex

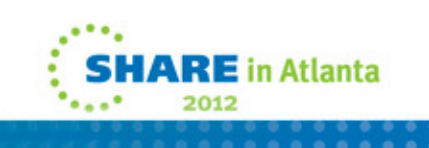

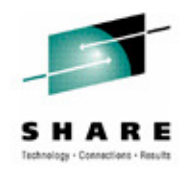

### **IMS Repository Function components …**

- Repository data sets
	- Multiple sets of VSAM KSDS data sets
	- Each set composed of
		- Repository index data set
		- Repository member data set
		- Each of these has a primary and secondary data set (duplexed)
			- Optional spare set (third) can be defined
	- Two types of repository data sets
		- Catalog repository data sets
		- IMS repository data sets

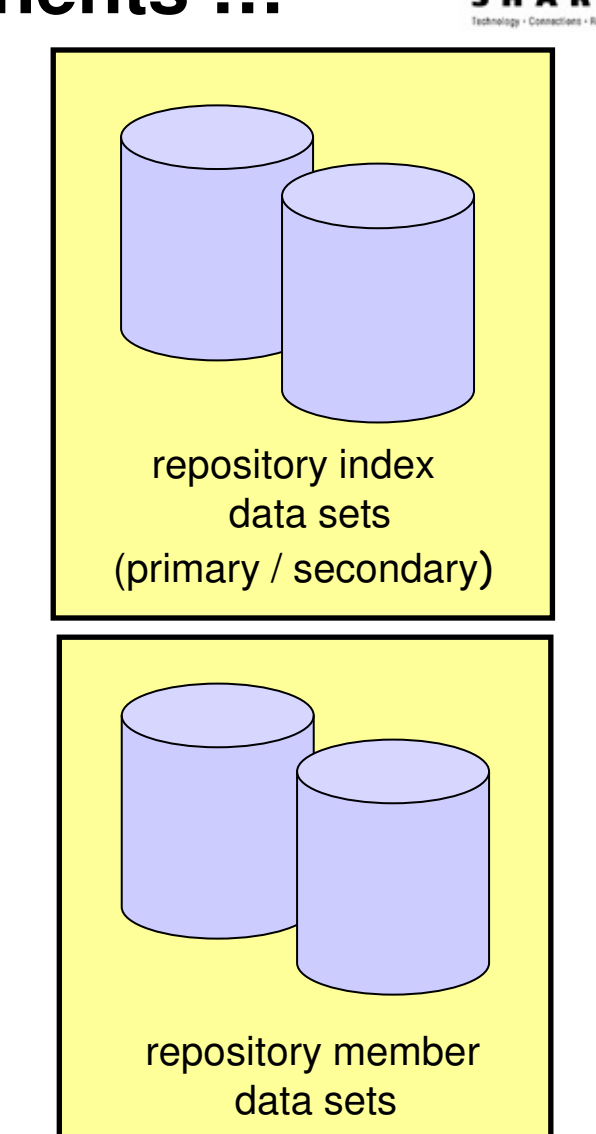

(primary / secondary)

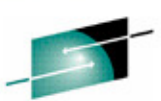
- Catalog repository (RS catalog data sets)
	- Required per Repository server
	- Manages the Repository Server (RS) functions
	- $\bullet$ Manages information about IMS repository data sets
	- $\bullet$  Composed of two pairs of data sets
		- Primary index data set and primary member data set (required)
		- Secondary index data set and secondary member data set (required)
		- No spare capability

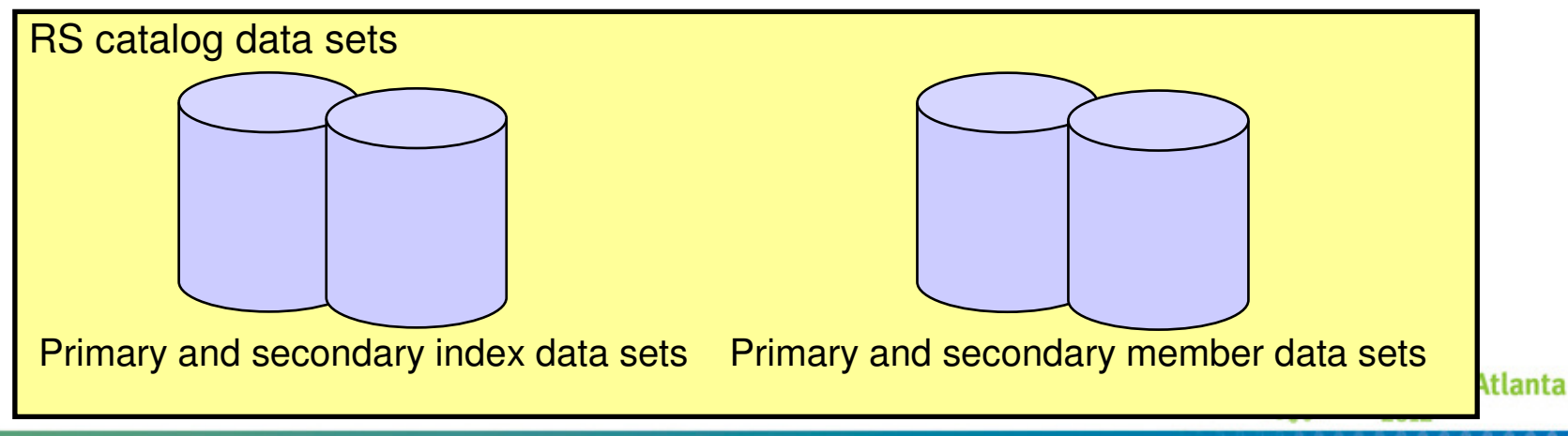

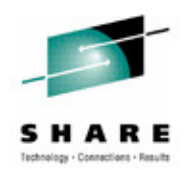

- IMS repositories
	- IMSRSC repository contains
		- Stored resource definitions for DRD resources for one or more DRD-enabled IMS systems
			- Programs / transactions / databases / FP routing codes and descriptors
		- Resource lists for each IMS
			- Contains resource names and resource types that can be processed by an IMS system
	- Typically one IMSRSC repository per Repository Server (RS) per IMSplex

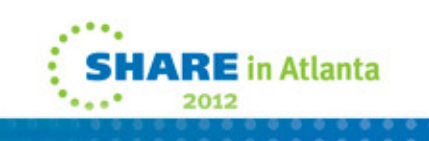

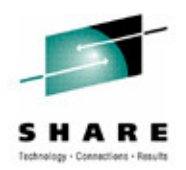

- IMS repositories
	- IMSRSC repository
		- Composed of up to three pairs of data sets
			- Primary index data set and primary member data set (required)
			- Secondary index data set and secondary member data set (required)
			- Spare index data set and spare member data set (optional)

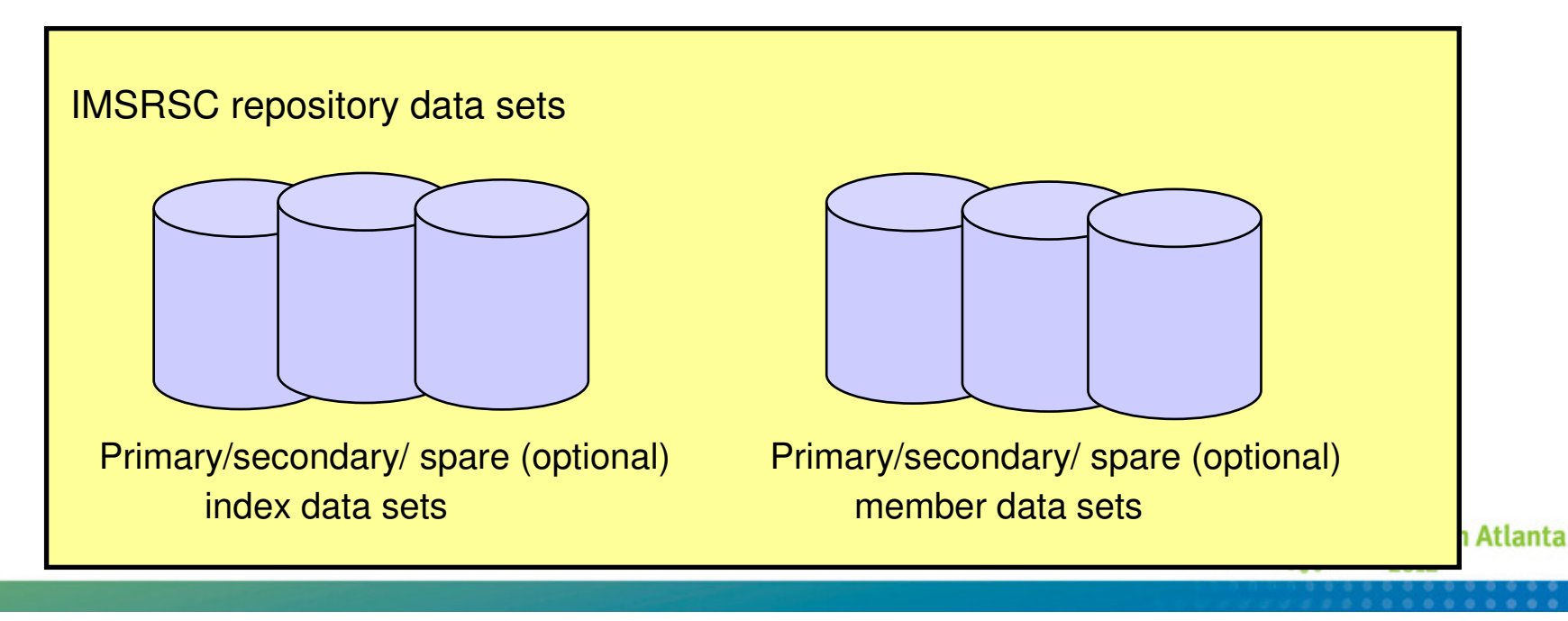

- A Common Service Layer (CSL) IMSplex configuration consisting of
	- Operations Manager (OM)
		- Used for new/modified type-2 commands for repository functions
	- Resource Manager (RM)
		- Used for managing the new Repository Server (RS) address space
	- Structured Call Interface (SCI)
		- Used for communications within the CSL
	- Optionally, a resource structure in a Coupling Facility
	- SPOC (single point of control) for entering type-2 commands
	- Can be a single-IMS IMSplex or a multiple-IMS IMSplex

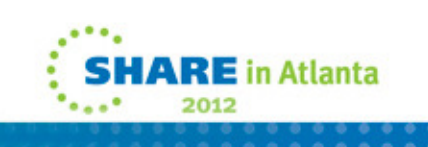

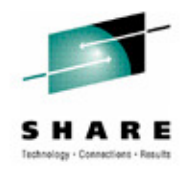

- Batch utilities
	- Batch ADMIN utility (FRPBATCH)
		- Commands for managing IMSRSC repositories
			- Functions such as ADD a new IMSRSC repository, LIST the characteristics of an IMSRSC repository, START or STOP an IMSRSC repository
	- RDDS to / from repository utilities (Batch RM utilities)
		- RDDS to Repository Utility (CSLURP10)
			- For migration
		- Repository to RDDS Utility (CSLURP20)
			- For fallback

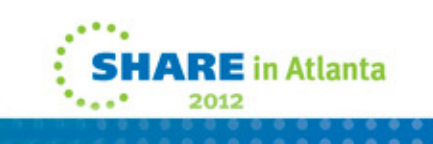

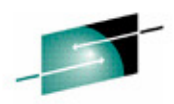

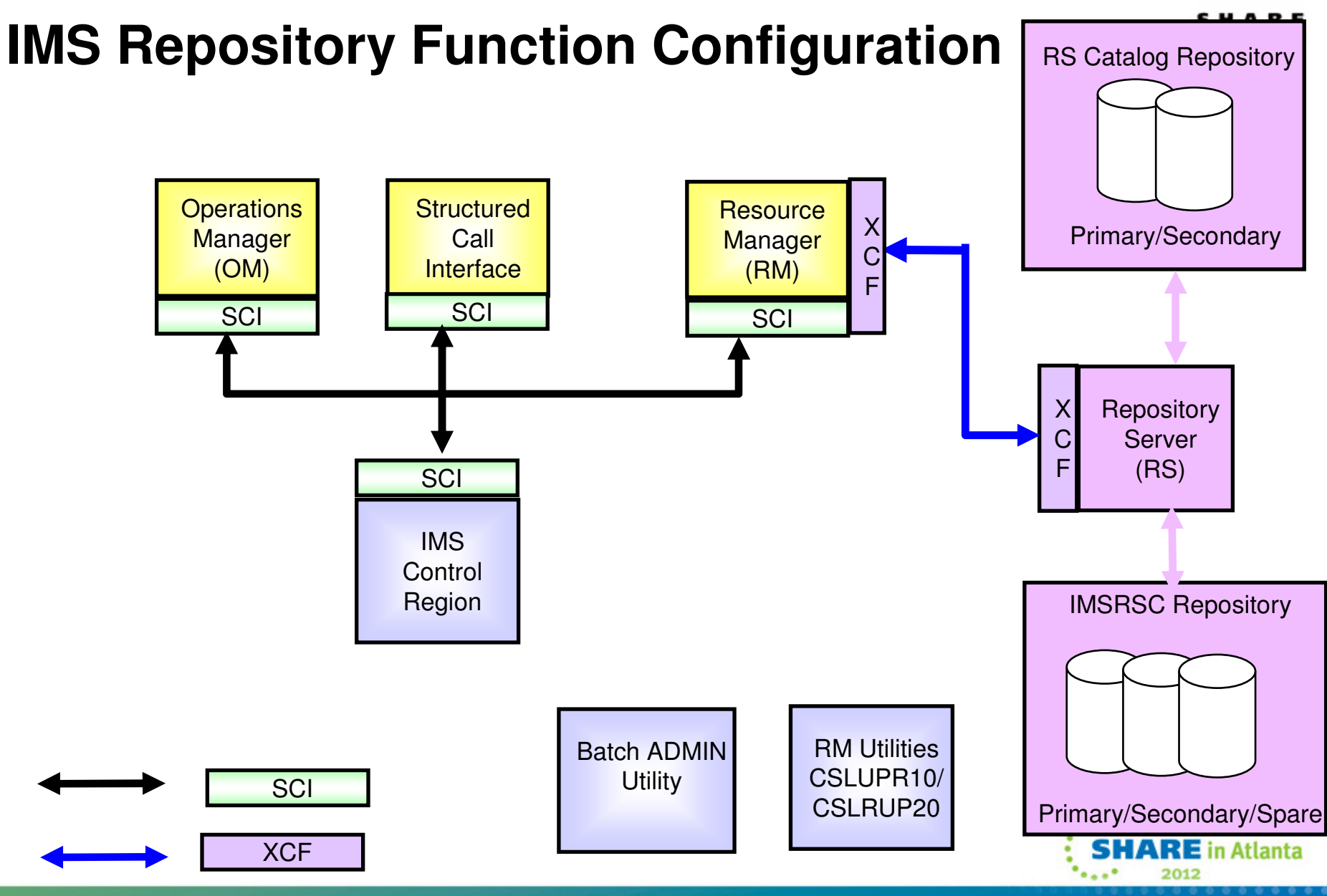

# **Summary of System Enhancements …**

- Dynamic resource definition (DRD) enhancements
- zAAP/zIIP times in accounting log records
- zIIP support for some CQS processing
- Member online change NAMEONLY option
- EAV support for non-VSAM data sets
- IMS logging enhancements
	- Extended-format data set support for OLDS/SLDS
	- IMS log buffers in 64-bit virtual storage
	- Simplified WADS management
- System pools in 64-bit real storage
- Sysplex Serial Program Management (SSPM) Disabling
- •Command enhancements

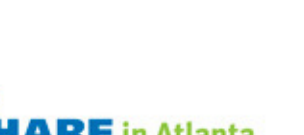

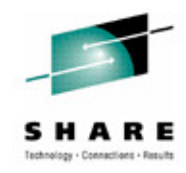

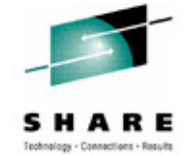

# **Summary of System Enhancements**

- System usability enhancements
	- IMS 11 SPE User Exit Enhancements
- RAS enhancements
	- CQS traceability enhancements
	- IMS Dump Formatter enhancements
	- Reduce IMS Module Aliases in RESLIB
	- End-Of-Memory / End-Of-Task (EOT) Tracing Facility
	- IMS 11 SPE BPE Trace Selective Initialization
	- /DIAGNOSE SNAP command enhancements
- MIPS reduction enhancements
- IMS Repository

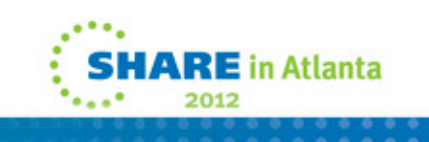

# **Installation and Migration for IMS 12**

- Packaging, Prerequisites and Coexistence
- IMS Publications Changes
- IMS Tools support
- IVP and Syntax Checker Enhancements
- Installation and Migration Tasks

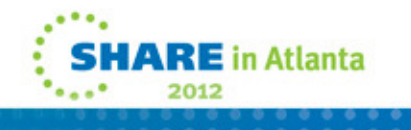

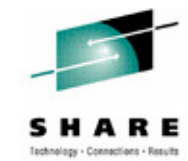

## **IMS 12 Packaging**

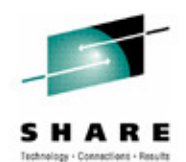

• IMS 12 product number: 5635-A03

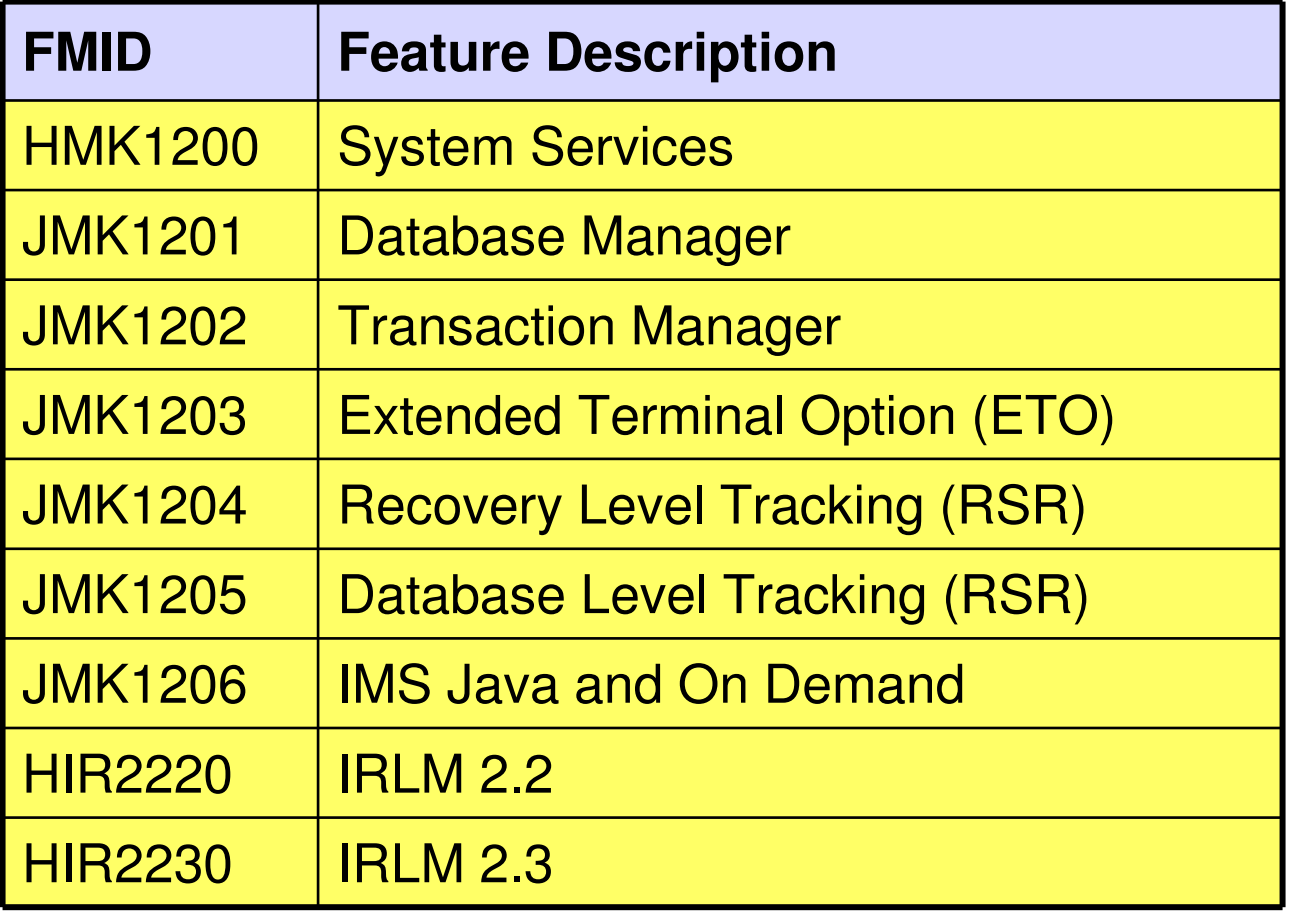

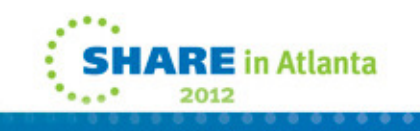

## **IMS 12 Hardware Prerequisites**

- IMS 12 requires the following hardware:
	- A 64-bit IBM zSeries® processor running in z/Architecture®mode (ESA mode is not supported by IMS 12)
	- Capable of running z/OS Version 1 Release 11 or later
	- A processor that supports the Long Displacement Facility of the z/Architecture
- Sysplex data sharing
	- Requires Coupling Facility (CF) level 9 or later
- Shared Queues and Shared EMH
	- Require Coupling Facility (CF) level 9 or later
	- System managed duplexing requires CF level 12 or later and bidirectional CF to CF links

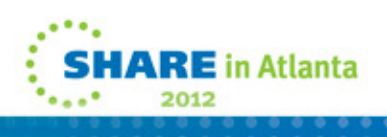

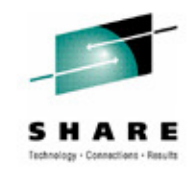

#### **IMS 12 Software Prerequisites**

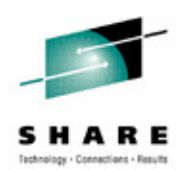

- Minimum software level prerequisites
	- z/OS V1R11 (5694-A01) is minimum level
	- DFSMS APAR OA33409 / UA55338 for z/OS V1R11
	- High Level Assembler Toolkit (5696-234), Version 1 Release 5
	- SMP/E V3R5
	- RACF, or equivalent, if security is used
	- IRLM 2.2, if IRLM is used
- Minimum software levels for optional functions:
	- Parallel RECON Access requires Transactional VSAM
	- Java Dependent Regions require JDK 6.0
	- The IMS Universal Drivers require JDK 6.0
	- CA Reclaim requires z/OS V1R12
	- EAV support for non-VSAM data sets requires z/OS V1R12

# **IMS Enterprise Suite for z/OS, V2.1 (5655-T62)**

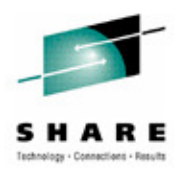

- Available October 28, 2011
- The SOAP Gateway, Connect API for Java™, Java Message Services (JMS) API, and Base Services components for running in the z/OS environments areorderable
- IMS Explorer (NEW), DLIModel Utility, Connect API for C, SOAP Gateway, Connect API for Java components for running in Windows® or Linux® environments can be downloaded from the IMS website
- Details at: http://www.ibm.com/ims

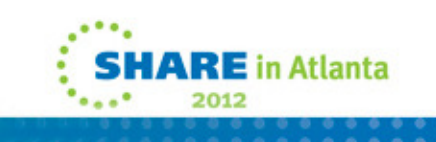

# **Additional IMS 12 Prerequisites**

- See the IMS 12 Release Planning (GC19-3019) for additional requirements
	- Available at: <u>https://www-</u> 304.ibm.com/support/docview.wss?uid=swg27019860
	- Available in the Information Center at: http://publib.boulder.ibm.com/infocenter/dzichelp/v2r2/index.jsp

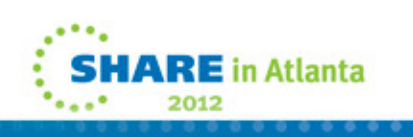

# **Support Status of IMS Versions**

- IMS Version 9
	- End of service was November 7, 2010
- IMS Version 10
	- Generally available on October 26, 2007
	- End of service is November 5, 2012 NEW
- IMS Version 11
	- Generally available on October 30, 2009
	- End of service has not been announced
- IMS Version 12
	- Generally availability on October 28, 2011
	- End of service has not been announced

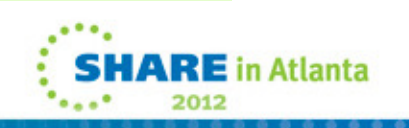

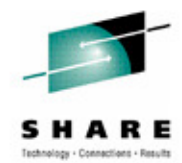

#### **Withdrawn Support**

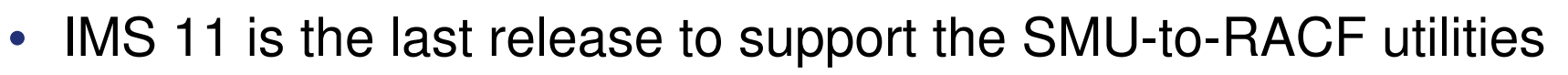

- IMS 9 was the last version of IMS to support SMU
- Migration from SMU to RACF or an equivalent product should be done on IMS 9 or earlier
- IMS 10 is the last release to support z/OS-based batch DLIModel utility
	- IMS Enterprise Suite V1.1 DLI Model Utility plug-in should be used with IMS 12
- IMS 12 is the last release to support the SECURITY macro in system definition
	- Use the initialization parameters

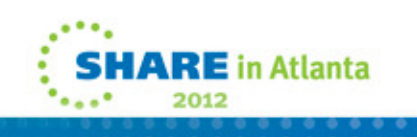

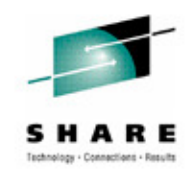

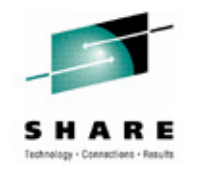

## **Withdrawn Support**

- IMS V11 is the last release to support the Knowledge Based Log Analysis (KBLA) facility
	- Customers using this function should migrate to use other IMS-provided analysis utilities and reports, such as
		- Fast Path Log Analysis utility (DBFULTA0)
		- File Select and Formatting Print utility (DFSERA10)
		- IMS Monitor Report Print utility (DFSUTR20)
		- Log Transaction Analysis utility (DFSILTA0)
		- Offline Dump Formatter utility (DFSOFMD0)
		- Statistical Analysis utility (DFSISTS0),
		- • Other complementary products, such as IMS Problem Investigator, IMS Performance Analyzer, or similar products.

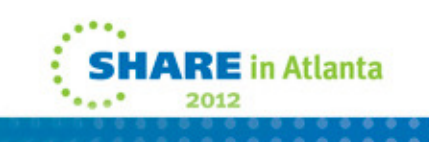

## **IMS 12 Supported Connections**

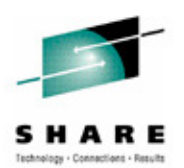

- DB2 connections are supported with
	- DB2 for z/OS 10, 9 and 8
- DBCTL connections are supported with
	- CICS Transaction Server V 4.2, V4.1, V3.2 and V3.1
- Java application programs using JDBC access to IMS DB from WebSphere Application Server for z/OS require
	- WebSphere Application Server for z/OS 7.0.1 or later
- IRLM 2.3 and IRLM 2.2 are supported
	- IMS 12, IMS 11 and IMS 10 may use either IRLM 2.2 or IRLM 2.3
	- IRLM 2.3 and IRLM 2.2 may participate in the same data sharing group and connect to the same lock structure

# **IMS 12 Supported Connections**

- ISC is supported with
	- IMS 12, IMS 11, and IMS 10
	- CICS Transaction Server V 4.2, V4.1, V3.2 and V3.1
	- User-written software
- MSC is supported with
	- IMS 12
	- IMS 11
	- IMS 10
- Shared Queues is supported with
	- IMS 12
	- IMS 11
	- IMS 10

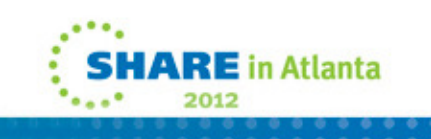

# **Supported Migrations and Coexistence - DBRC**

- IMS 11 to IMS 12
	- Upgrade RECONs from IMS 11 to IMS 12
		- IMS 11 SPE PM05244 / UK62971 allows IMS 11 to use IMS 12 RECONs
	- Databases are compatible
	- Application programs are compatible
- IMS 10 to IMS 12
	- Upgrade RECONs from IMS 10 to IMS 12
		- IMS 10 SPE PM05243 / UK62970 allows IMS 10 to use IMS 12 RECONs
	- Databases are compatible
	- Application programs are compatible

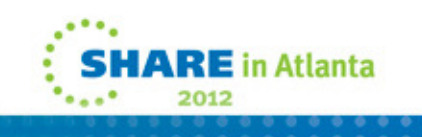

## **IRLM 2.3**

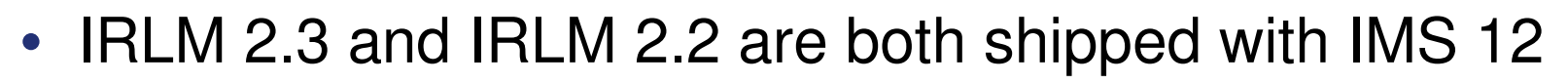

- IRLM 2.3 and IRLM 2.2 may be used with any supported version of IMS
	- IRLM 2.3 is required by DB2 Version 10
		- IRLM 2.3 has 64-bit caller interface
			- IMS continues to use the 31-bit caller interface
	- IRLM 2.3 requires z/OS 1.10 or higher
- IRLM 2.3 provides improved performance for some requests
	- We do not expect a substantial performance improvement with IRLM 2.3 with IMS

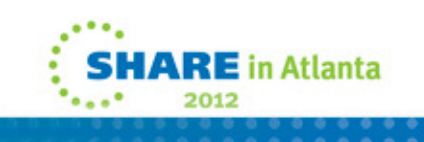

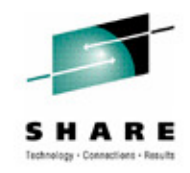

# **DBCTL, ODBA and ODBM Migration**

- The DRA interface modules must be at the same version as IMS
	- Copy DFSPRRC0 and DFSPZPxx load modules to the address spaces which communicate with IMS
		- Include these modules from IMS 12 in the CICS, ODBM and ODBA (DB2 Stored Procedures, WebSphere Application Server, etc.) address spaces

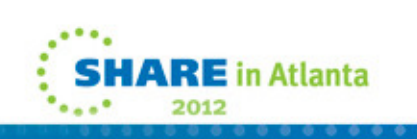

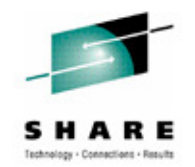

## **Migration with DRD**

- IMS 12 system may be cold started with RDDS from IMS 11 or IMS 10
	- IMSID must remain the same
- IMS 11 or IMS 10 system may be cold started with RDDS from IMS 12 for fall back
	- IMSID must remain the same

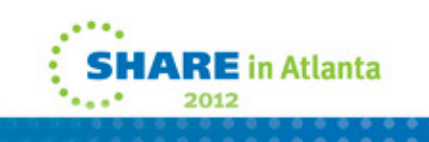

## **CSL Coexistence**

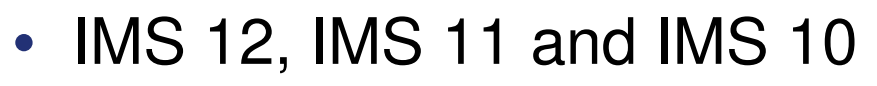

- CSL address spaces and IMS may be at mixed levels
	- SCI, OM, RM, ODBM and IMS subsystems may be at IMS 12, IMS 11 and IMS 10
- IMS 12 is recommended for the CSL address spaces
- IMS Repository requires IMS 12 RM
	- Migration SPEs for IMS Repository:
		- Ensure that all RMs are at IMS 12 level for users of Repository

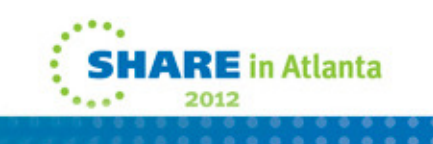

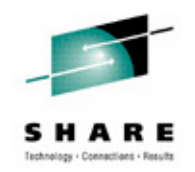

## **Coexistence Maintenance**

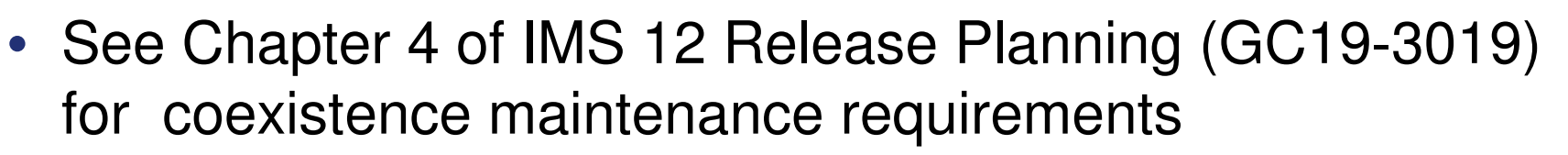

- Available at: https://www-304.ibm.com/support/docview.wss?uid=swg27019860
- Available in the Information Center at: http://publib.boulder.ibm.com/infocenter/dzichelp/v2r2/index.jsp

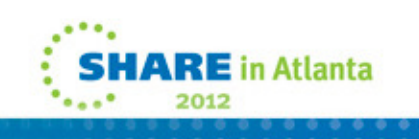

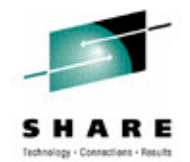

## **Coexistence - IMS Utilities**

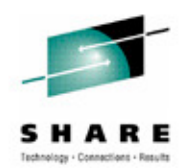

- Batch Backout, Log Archive, and Log Recovery
	- Use the utility from the IMS release that created the log
- IMS 12 Database Recovery utility
	- Accepts Image Copies produced by IMS 12, IMS 11 and IMS 10
	- Accepts HISAM Unloads produced by IMS 12, IMS 11 and IMS 10
	- Accepts Change Accum data sets produced by IMS 12, IMS 11 and IMS 10
	- Accepts logs produced by IMS 12, IMS 11 and IMS 10
- IMS 12 Change Accumulation utility
	- Accepts logs produced by IMS 12, IMS 11 and IMS 10
	- Accepts Change Accum data sets produced by IMS 12, IMS 11 and IMS 10

## **Remote Site Recovery (RSR) Migration/Coexistence**

- IMS 12 RSR tracking system can process logs created by IMS 12, IMS 11, or IMS 10
- IMS 12 RSR Isolated Log Sender can send logs created by IMS 12, IMS 11, or IMS 10
- Logs created by IMS 12 cannot be processed by IMS 11 or IMS 10 tracking system or Isolated Log Sender
- Migration steps
	- Upgrade the RSR tracking system RECONs to IMS 12
	- Migrate RSR tracking system to IMS 12
	- Upgrade the active system RECONs to IMS 12
	- Migrate active system Transport Manager Subsystem (TMS) running Isolated Log Sender to IMS 12
	- Migrate active IMS to IMS 12

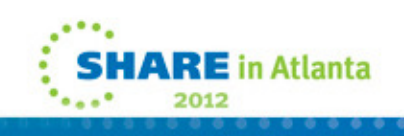

# **Log Records**

- Change in log record suffix
	- Timestamp in log record suffix is no longer necessarily unique
		- Previous versions produced unique timestamps
		- Sequence number is unique
- Some log records have changed
- New log records have been added
- DSECTS for most IMS log records may be generated byassembling:
	- ILOGREC RECID=ALL

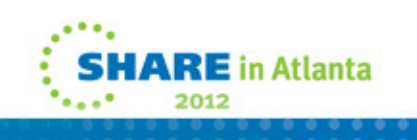

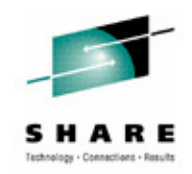

## **IMS Publication Changes**

- IMS publications structure and titles remain the same as in IMS 11
	- PDF master index and glossary are not available
	- Master index and glossary are included in the information center
	- Bookmanager format publications will not be published (same as IMS 11)
- All publications will be available in hardcopy for an additional charge

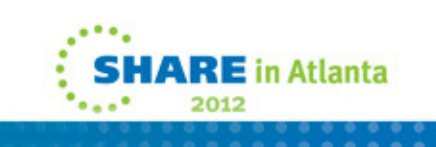

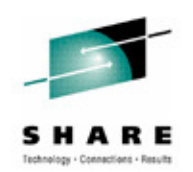

# **IMS Library**

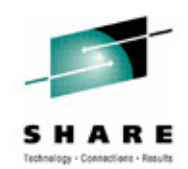

- Information Center will contain information on IMS 12
- http://publib.boulder.ibm.com/infocenter/dzichelp/v2r2/inde $\bullet$ X. SO SIM Information Management Software for z/OS Solutions Information Center - Windows Internet Explorer provided by IBM

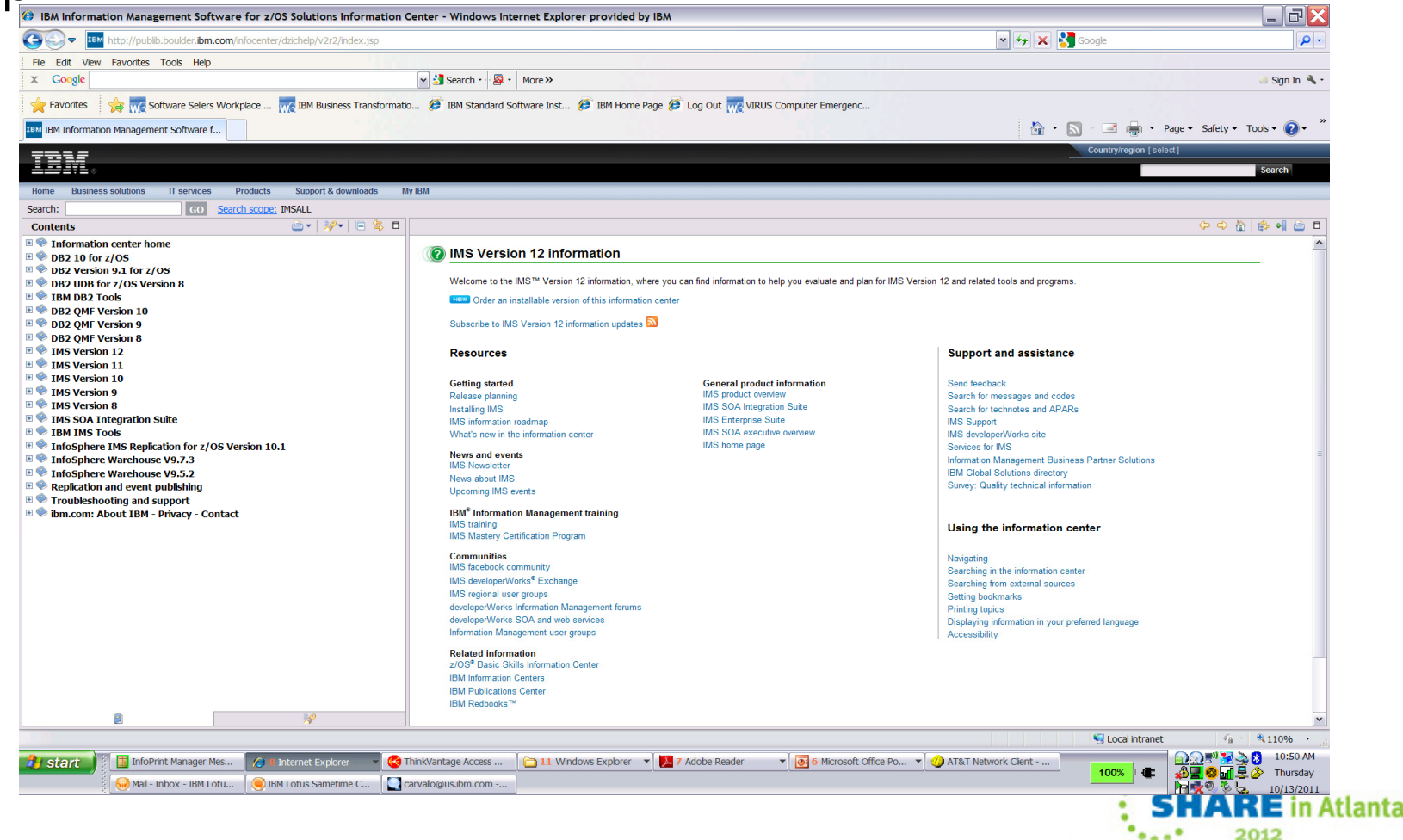

#### **IMS 12 Redbook Announcement**

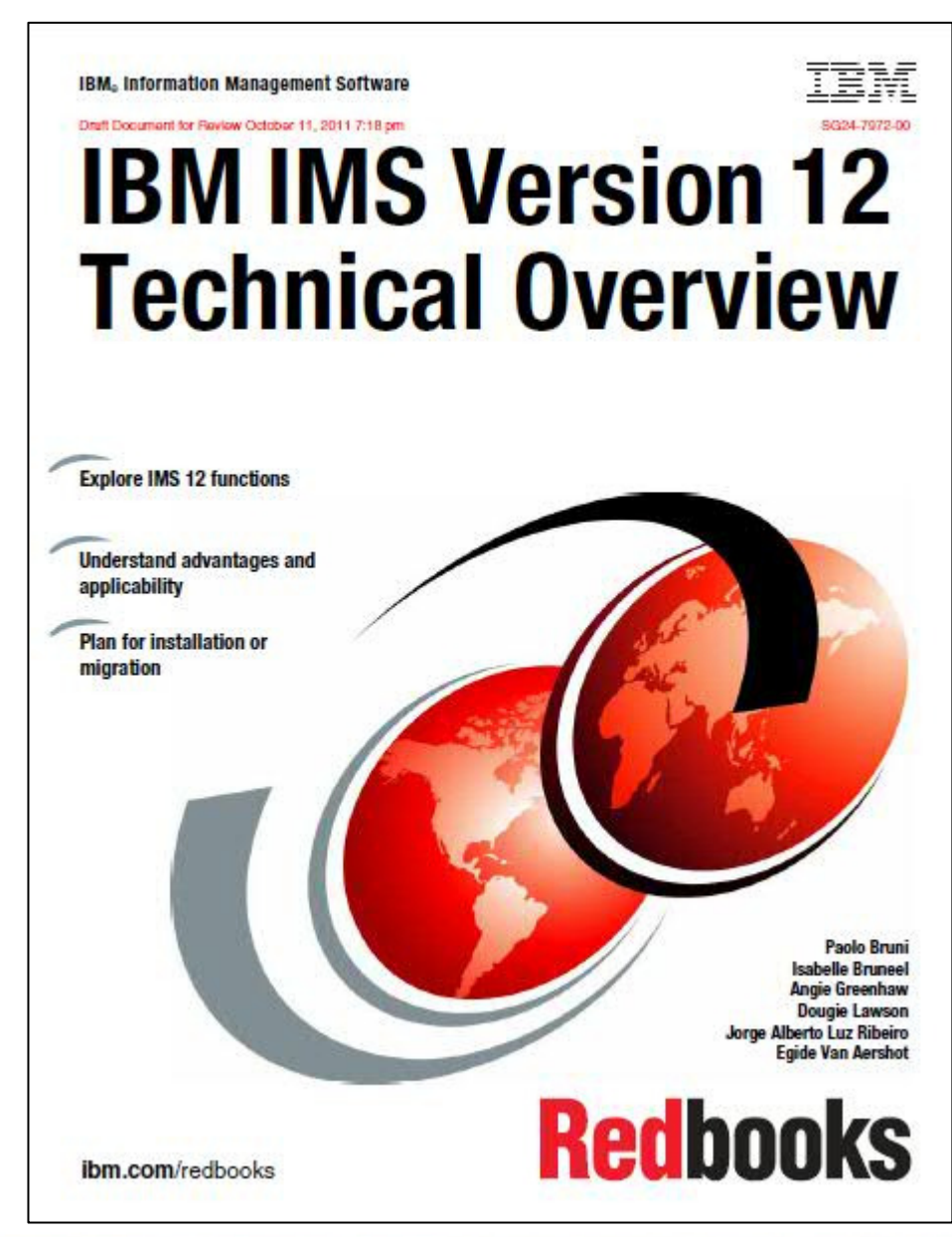

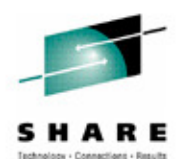

- •Just released!
- • Discusses all IMS 12 capabilities from a user perspective
- • Draft available for free download at

http://www.redbooks.ibm.com

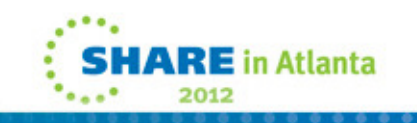

#### **IMS Tools Migration/Coexistence**

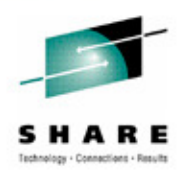

- Some products may require updates
	- Contact your vendors for information on requirement s
	- IBM has a web site with consolidated information about requirements for IBM IMS tools with IMS 12
		- https://www-

304.ibm.com/support/docview.wss?rs=434&uid=swg21296180

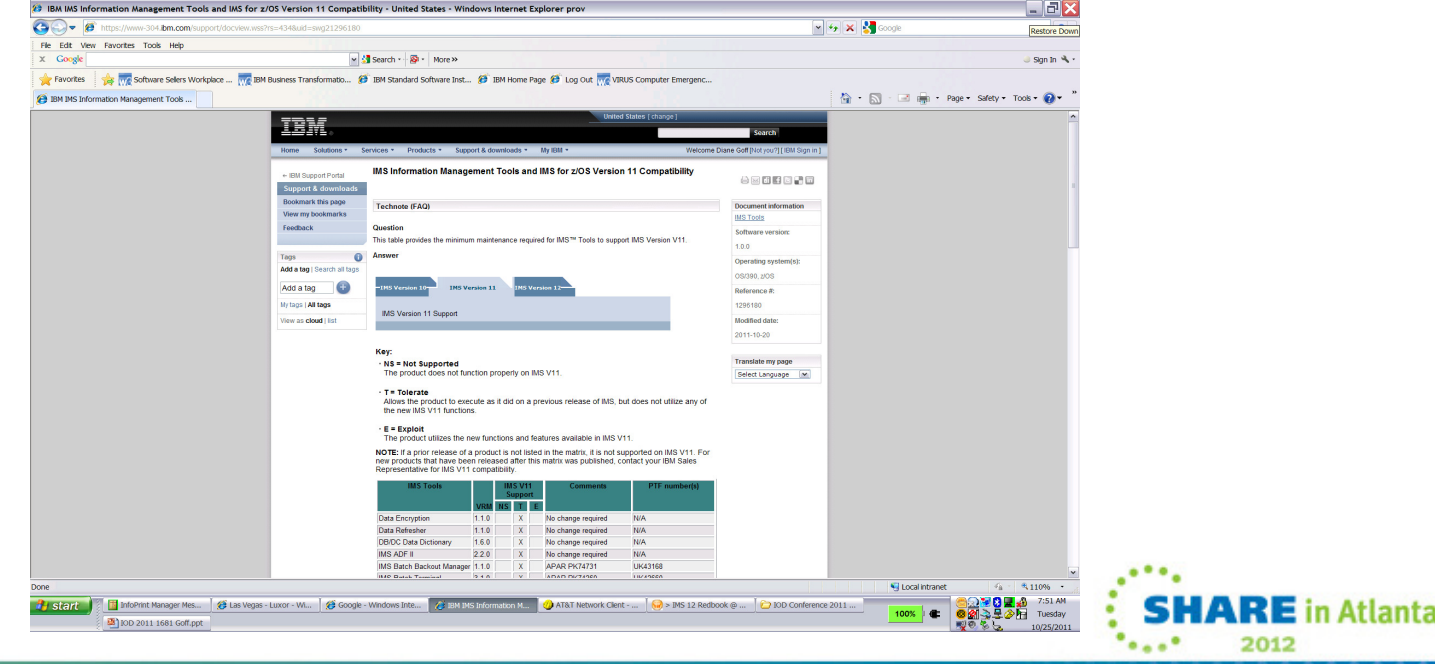

## **IBM IMS Tools - Highlights**

#### • New IMS Tools Solution Packs

- In general, IBM will support the latest stand-alone version of every tool as well as their Solution Pack counterpart if one exists
	- Special circumstances not withstanding
- Latest versions of TOSI, Generic Exits, IMS Tools Knowledge Base, and HD Compression Extended are only supported in the IBM Tools Base
- Fast Path Secondary Index creation tool will be included in FP Solution Pack

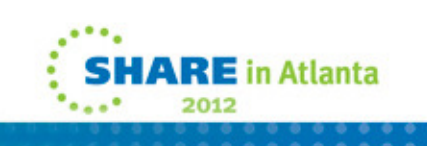

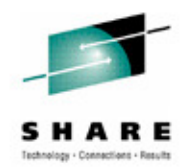

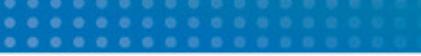

## **IVP Enhancements**

- Repository usage for DRD is added to IVP
	- IVP provides sample JCL to create repository catalog data sets and the IMS repository
	- IVP provides sample repository server PROC and its configuration file
	- Sample JCL is provided to:
		- Add an IMS repository into the repository catalog
		- Rename a repository in the repository catalog
		- Delete a repository in the repository catalog
		- List the status information for all repositories
		- List the detailed information for a single repository

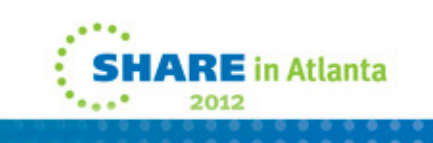

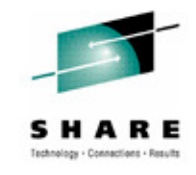

## **Syntax Checker Enhancements**

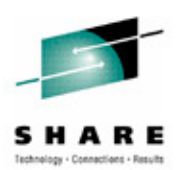

- Syntax Checker supports PROCLIB members for IMS 12, IMS 11 and IMS 10
	- IMS 9 PROCLIB members are not supported
- All previously supported members are supported
	- Newly added parameters of these members are supported
- Support added for Repository Server configuration member
- Support added for dynamic full-function database buffer pools
- Support added to view and save parameters of members in a custom order
	- Formerly, only alphabetical order was used
	- Delivered through the IMS service process (PK30599/UK74973)

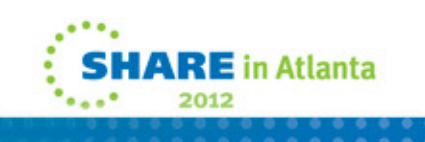

# **Installation and Migration Tasks**

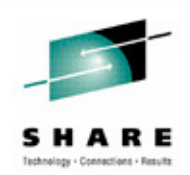

- Migration Tasks
	- Review the IMS 12 *Release Planning* publication
	- Check PSP bucket
		- PSP upgrade name is IMS1200
		- Use SMP FIXCAT HOLDDATA to simplify identifying required service from PSP buckets
	- Review the Program Directory
		- Available through the Info Center
	- Review the installation information in Chapter 1 of the Installation publication
	- Install prerequisite software and maintenance
		- Check your IMS tools and related products
	- Apply coexistence maintenance to other IMS systems

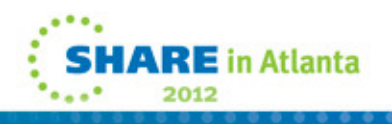
## **Installation and Migration Tasks**

- Migration Tasks (continued)
	- Evaluate and update IMS exit routines
		- RECON I/O Exit Routine (DSPCEXT0)
		- If migrating from IMS 10
			- DFSMSCE0 must be reassembled
			- All IMS Connect exits must be reassembled when migrating IMS Connect
			- HWSIMSO0 and HWSIMSO1 are not shipped with IMS 12
		- Recommendation
			- Reassemble all exit routines which use IMS macros
	- Install IMS 12 using SMP/E installation process
		- CBPDO or ServerPac may be used
	- System definition
		- "ALL" sysgen

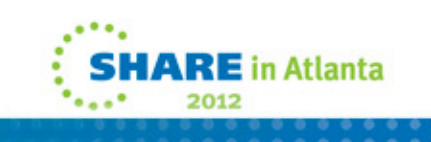

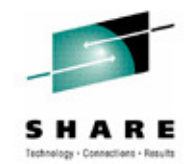

## **Installation and Migration Tasks**

- Migration Tasks (continued)
	- Install the Type 2 and Type 4 SVCs
	- Upgrade RECONs
	- ACBGEN
	- Run the IVP
	- Include DFSPRRC0 and DFSPZPxx modules in CICS, ODBM and ODBA address spaces

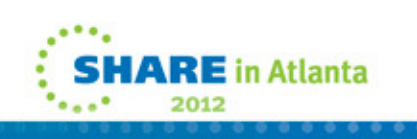

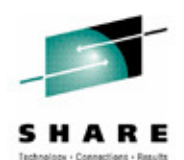

## **Installation and Migration Summary**

- Packaging, Prerequisites and Coexistence
- IMS Publications Changes
- IMS Tools support
- IVP and Syntax Checker Enhancements
- Installation and Migration Tasks

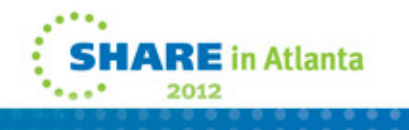

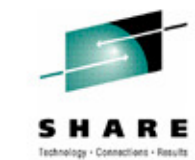

## **Summary**

- IMS 12 System Enhancements
- IMS 12 Installation and Migration Considerations

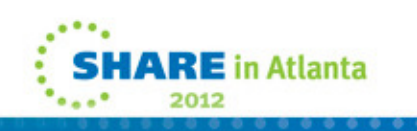

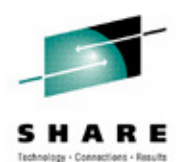